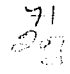

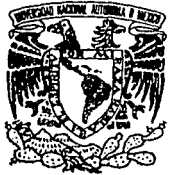

# UNIVERSIDAD NACIONAL AUTONOMA **MEXICO** DF.

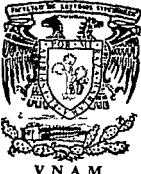

FACULTAD DE ESTUDIOS SUPERIORES "CUAUTITLAN"

# "INEXISTENCIA DE COSTOS SEMI-VARIABLES EN EL SISTEMA DE COSTEO VARIABLE"

# F QUE PARA OBTENER EL TITULO DE : LICENCIADO EN CONTADURIA

N T P. R E s Ε A : filan LORENZO SANCHEZ MARQUEZ

ASESOR: L. C. PEDRO CHECA CHAVEZ

CUAUTITLAN IZCALLI. ESTADO DE MEXICO 1993 TRSIS CON FALLA DE ORIGEN

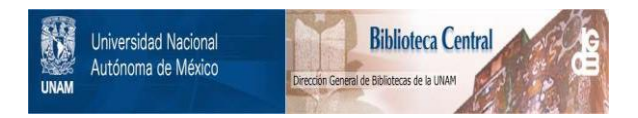

# **UNAM – Dirección General de Bibliotecas Tesis Digitales Restricciones de uso**

# **DERECHOS RESERVADOS © PROHIBIDA SU REPRODUCCIÓN TOTAL O PARCIAL**

Todo el material contenido en esta tesis está protegido por la Ley Federal del Derecho de Autor (LFDA) de los Estados Unidos Mexicanos (México).

El uso de imágenes, fragmentos de videos, y demás material que sea objeto de protección de los derechos de autor, será exclusivamente para fines educativos e informativos y deberá citar la fuente donde la obtuvo mencionando el autor o autores. Cualquier uso distinto como el lucro, reproducción, edición o modificación, será perseguido y sancionado por el respectivo titular de los Derechos de Autor.

IN'l'RODUCCION.

Através del desarrollo de éste trabajo presentamos un ejercicio práctico en donde empleamos paralelamente las téc **nioaa de costeo variable y absorbente, en donde se presenta de una torma sencilla el uso de t•s de mayor y asientoo de**  diario, además de la implementación del costeo variable y elcáloulo del impuesto anual: permitiéndonos observar los aspec **toe adminiatrativoa, contables y fincnles.** 

**Empleando los métodos para separar los costos semi-varia** bles en costos: fijos y variables, nos vamos a percatar de sus **ventajas y desventajas, al usar el costeo variable.** 

Æ.

 $\frac{\partial \mathcal{L}_{\lambda}^{(n)}(\mathbf{r}_{\lambda})}{\partial \mathcal{L}_{\lambda}^{(n)}(\mathbf{r}_{\lambda})} \leq 1$ 

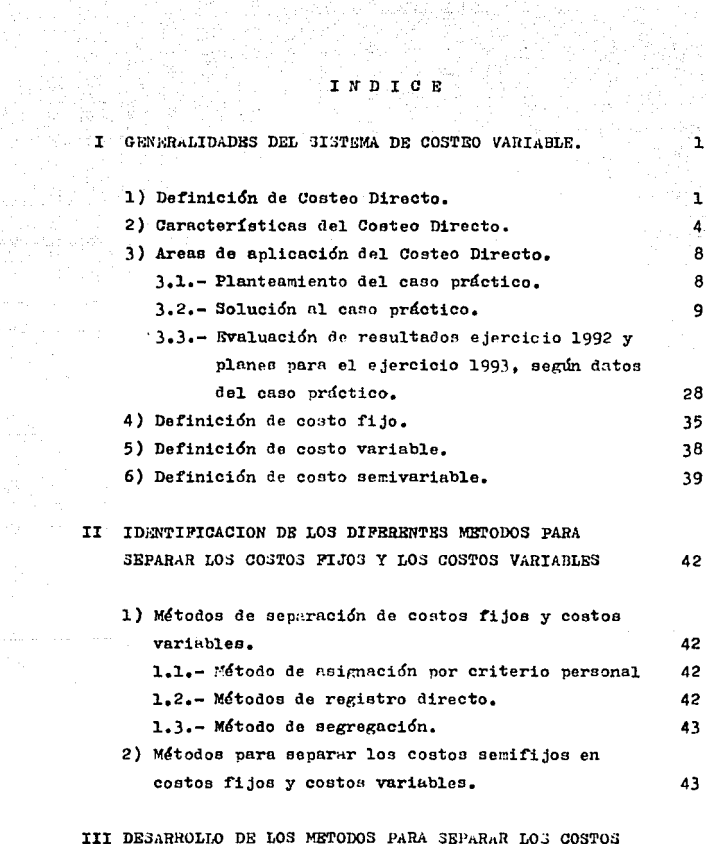

SEMIVARIABLES Y CONCLUSION DE CADA UNO. 44

**Contract Contract** 

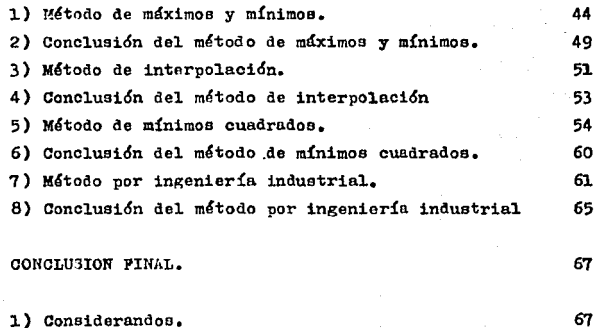

2) Conclusión final.

a solara an

 $\mu_{\rm{L}}\mu_{\rm{L}}\mu_{\rm{L}}\nu_{\rm{L}}$ 

IV CONCLUSION

## C A P I T U L O I

#### GENERALIDADES DEL SISTEMA DE COSTEO VARIABLE.

1

En este capítulo nos iremos adentrando en lo conducente a Cos teo Directo, para lo cual, veremos los siguientes temas: Defeni ción de Costeo Directo, Características del Costeo Directo, Areasde Aplicación del Costeo Directo, Definición de Costo Fijo, Defini ción de Costo Variable y Definición de Costo Semi-Variable,

## 1) Definición de Costeo Directo,

**Para tener un panorama mas amplio de ideas, citaremos algunas definiciones de Costeo Directo, veamos:** 

"RJ. costeo directo puede ser definido como una segregación de loscostos de producción entre aquellos que son fijos y aquellos que varían en relación directa con el volumen da producción, Ee decir, que solo los costos variables son los que deben formar parte del costo de un producto y los costos fijos deben considerarse como re Sultado del período en que se incurren, Por lo tanto, bajo el costeo directo se incluye como elementos del costo de producción úni**camente a la materia prima directa, la mano de obra directa y loacargos indirectos variables de fabricaci6n, que son los utilizados para valorizar los inventarios y el costo de lo vendido. Sin embar\_ go, debe enfatizarse que el costeo directo ea primordialmente una-3eparación de costos y** aecundaria~ente **un método de valuación de** -

**inventariós.** <sup>11</sup>

L,A.B, y C,P. José Luis Lobera Rico Costos II

2

"Es la técnica que incorpora a los inventarios, exclusivamente, **los costos variables de manufactura y hace uso como base para la**  planeaoi&n y control, los cootos variables de manufactura y operaci&n.

Observará el lector que habría sido más propio lla~ar a la técnica **del costeo directo, t6cnica del costeo variable."** 

> **O.P. Armando Ortega P6rez de LéÓn**  Contabilidad de Costos

"Bl Costo Directo, denominado también Costeo Variable, Costeo Marginal *o* Costeo Diferencial (Gramaticalmente en lugar de la palabra costeo debería utilizarse costo) es un método de análisis sustenta do en principios econ&micoo que toma como base el análisis *o* estudio do loa gastos en FIJOS y VARIABLES, para aplicar a los coatoaunitarioa a&lo loa gastos variables; en el caso del Costo de Pro **ducc16n\_ este so presenta integrado por loa siguientes elementoes**  Materia Prima Directa. Obra de Mano Directa y aólo los gastos In **directos Variables."** 

> C,P. Cristobal del Río González, M,C,A. Costos II

**"Rl costeo directo ea tm enfoque de la contabilidad de costos de**  producción que descansa primordialmente en el análisis de comporta miento de costos y en su contribución para determinar las utilidades. Conforme al costeo directo, los gastos fijos de fabricación -

**se contabilizan como gastos del propio período contable. Los coa**  tos unitarios de producci6n e6lo incluyen costoa por concepto de materiales directos, mano de obra directa y gastos de fabricación**variablea."** 

> **Henry R. Anderaon**  Mitchell H. Raiborn Conceptos básicos de Contabilidad de Costos

~Kl **costeo directo ea \D1 sistema de operaci&n que valúa el** invent~ **rio y el ooeto de las ventas n eu costo variable de fabricaci&n.** - **Se usa con frecuencia como un sistema de informes internos de la gerencia. Se recomienda su neo en informes externos, pero no pare**os ser un principio de contabilidad generalmente aceptado,"

> **Sidney Davideon, O.P.A. Reman L. Weil, O.P.A., O.M.A.**  Manual de Contabilidad de Costos

**......** En el costeo directo sol<sub>a</sub>mente los costos indirectos de<br>febricación que tierder e rariar con relación el relumen de set fabricación que tienden a variar con relación al volumen de activi dad se cargan a los cootoo del producto, ea deoir, dnicamente se incluven los materialeg directos, mano de obra directa y costos in **directos de fabricación variables en el inventario; por lo tanto se considerarán como costos de loe productos.** 

Los cootos indirectos de fabricaci6n fijos en el costeo directo no **ee incluyen en el inventario, y por lo tanto se consideran como un**  costo del período. En el costeo directo, los costos fijos se diferencian de los costos variables no solamento en los estados de cos to sino también en las diferentes cuentas de costo."

James A, Caehin

ä,

Ralph s. Polimeni Fundamentos y Técnicas de Contabilidad de Costos

Ahora a manera de dar nuestra propia opin16n, y como podemos observar en los conceptos anteriores, los autores coinciden en que:

"El costeo directo es una técnica de control de costos, donde sola mente los costos variables integran el costo unitario del producto fabricado, y los costos fijos son incluidos en el resultado del pe ríodo; por lo que debemos separar los costos en fijos y variables $r^n$ 

### 2) Características del Cooteo Directo,

En este tema veremos las principales características del costo directo. con lo cual, tendremos una mejor idea de lo que trataesta téchica:

- Separaci6n de cootos.- Todos los costos de producci6n, dietribución, administración y financieros; deben ser separados en dos rubros denominados: COSTOS PIJOS Y COSTOS VARIABLES. Los costosque son difíciles de separar, seran sometidos a métodos de segre gaci6n.
- , Registre contable,- La eepnraci&n de los cootos no esta limitada a la obtención de datos estadísticos. Éstos se deben registrar **contablemente por separado.**
- Costo unitario de producción,- El. costo unitario de produoci6n esta constituído solamente por costos variables. los cuales es tan integrados por la materia prima directa, la mano de obra directa y los cargos indirectos variables, Loe costos fijos se incorporan al resultado del período.
- l'actor Tiempo,- El. paso de1 tiempo no influye en e1 costo unitario de un producto fabricado debido a que ya esta terminado y no necesita adición a1guna, por 10 que e1 transcurso del tiempo nosignifica que se incurra en costo alguno.
- Imp1ementaci6n,- La técnica de costeo directo es fácil de imp1ementar, debido a que es compatible con loe diferentes sistemas de costos (hist6ricos predeterminados, eetimadoe o eetándar), además que dentro de estos también se pueden manejar por ordenes de producción, clases o grupos de artículos, proceso u operacio**nea •**
- No incorporación de costos variables.- Loe costos variables de dietribuoión, administración y financieros, no se incorporan a1 costc de la unidad producida, pero s! son tomados en cuenta para efectos de evaluación de alternativas, de toma de decisiones - espeoia1izadas, para la p1aneaci6n de utilidades y para determinar 1a contribuci6n marginal,
- . Resultado del período.- Los costos fijos de producción, distribu ción, administración y financieros, se cargan al resultado de1 período en que se originaron. ya que estos están en función al **tiempo.**

. Piscal.- La técnica de costeo directo no choca con criterios fis cales ya que las leyes respectivas nos dan libertad de aplicar **el sistema de costos que mde nos convenga, mas sin embargo para**la contribución fiscal se nos exige un criterio a seguir; para **apreciar mejor esto citaremos algunas disposiciones fisca1es vi**gentes para el affo de 1993.

Ley del impuesto sobre la rentar

Artículo 58, fracci6n VII.

VII. Formar un estado de posición financiera y levantar inventario de existencias a la fecha en que termine el ejercicio, de  $$ **acuerdo con** l~s **diapasicionee reglamentarias respectivas.** 

Artículo 112, fracci6n VII,

VII, Formular un entado de poeici6n financiera y levantar inventario de existencias al 31 de diciembre de cada año, de acuerdocon las disposiciones reglamentarias respectivas.

Ley del impuesto al activo:

Artículo 2. fracción IV.

**IV. Loe inventarios de materias** primas~ **productos semiterminados**  o terminados que el contribuyente utilice en la actividad empresarial y tenga al inicio y al cierre del ejercicio, valuados con forme al método que tenga implantado, se sumarán y el resultadose dividirá entre dos,

En el caso de que el contribuyente cambie su método de valuación. deberá cumplir con las reglas que al efecto establezca la Secretaría de Hacienda y Crédito Público.

7

# Artículo 3o,

3o, , , • , • Cuando los inventarios no se actualicen conforme a los princi pios de contabilidad generalmente aceptados, éstos se deberán ao **tua1izar conforme a a1guna de las siguientes opcioness** 

I. Valuando el inventario final conforme al precio de la últimacompra efectuada en el ejercicio por el que se determine el impu **esto,** *o* 

II. Valuando el inventario final conforme al valor de reposición. Bl valor de reposici6n será el precio en que incurriría el con  $tribuvente$  al adquirir o producir artículos iguales a los que in tegran su inventario, en la fecha de terminación del ejercicio **de que se trato.** 

Rl valor del inventario al inicio del ejercicio será el que co respondi6 al inventario final del ejercicio inmediato anterior,

Artículo 12, fracci6n III.

III. Tratándose de inventarios, se sumará el valor de éste al inicio y al final del ejercicio, valuados conforme al artículo -3o. de esta Ley. El resultado se dividirá entre dos.

Como podemos ver el fisco no pone objeción alguna para poder**utilizar el costeo directo, con s61o valuar nuestro inventario** -

final al precio de nuestra última adquisición, cumplimos con lorequisitado por la autoridad.

#### 3) Areas de aplicación del Costeo Directo.

أساف فالم

나 그리고 나는 그들은 아이는 그는 아직도 마을 수 있는 사람이 되었다.

Las areas donde más se aplica el costeo directo son: controlde costos. planeación de utilidades, políticas de precios y toma de decisiones. Para poder ejemplificar esto, a continuación representaremos un ejercicio completo de la aplicación de costeo directo, en donde manejaremos presupuestos, asientos de diario. regis tros en t'es de mayor, análisis de costo-venta-utilidad, cálculo del punto de equilibrio y cédulas varias.

#### 3.1 Planteamiento del caso práctico.

"Unidad Mexicana. S.A. de C.V.". es una empresa 100% mexicana que se dedica a la fabricación de un sólo producto. Debido a que desempeñó un excelente papel durante el ejercicio 1991, que acabade concluir, hoy en su junta anual de valuación de objetivos ha decidido implementar en 1992 la técnica de costeo directo. Con ésto se tendrán datos acordes a los ambiciosos planes de commetitibidad para la inevitable apertura de las fronteras de nuestro país al tratado de libre comercio.

Con lo anteriormente dicho se asignan las tareas pertinentesa las direcciones de la empresa. a saber:

La contraloría general através de su departamento de contabilidad, implementará la técnica del costeo directo, por lo cual ten drá que convertir la información financiera de 1991.

La contraloría general también tendrá que elaborar, através del departamento de planeación financiera, el presuquesto de ésteejeroicio 1992, en base a la técnica del conteo directo; este presupuesto estará integrado con los datos o presupuestos de las dife rentes areas, direcciones o departamentos de la empresa.

La dirección de ventas através de su departamento de comercia lización deberá proporcionar el presupuesto y el pronóstico de ven tas de éste ejercicio 1992 y el próximo 1993.

La dirección de producción através de su departamento de inge niería de producto deberá elaborar el presupuesto de producción que sea aplicable para éste ejercicio 1992 y el próximo 1993; todo esto, en base a la técnica de costeo directo utilizando la informa ción y los estudios relacionados con la separación de costos que previamente ha elaborado.

# 3.2 Solución al caso práctico.

Una vez concluida 1a junta anua1, 1as diferentes direccionesde la empresa trabajan en las tareas asignadas proporcionando lossiguientes resultados:

## 3.2.l Implementaci6n de la técnica del costeo directo.

Veamos cómo quedaron los estados financieros del ejercicio 1991. que serán los que ocuparemos para arrancar 1992.

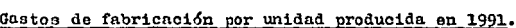

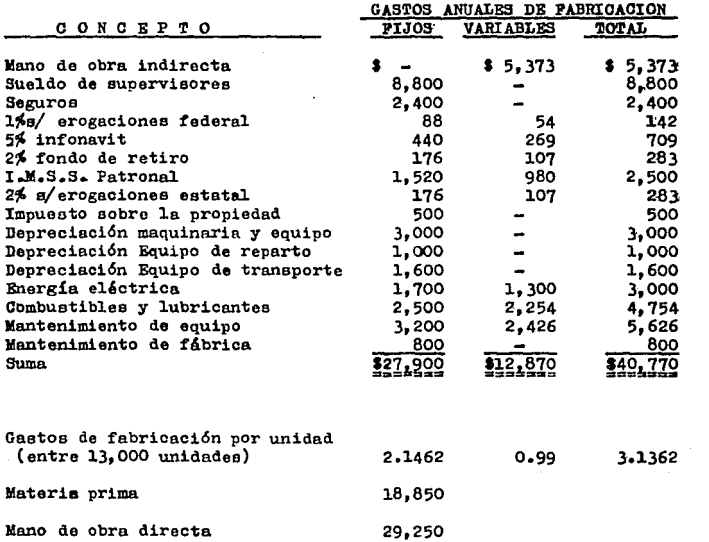

که<br>میکند است و از آن است و اینکه است که به این است و این است و این است و این است و این است و این است و این است ا<br>میکند است و اینکه است و این است و این است و این است و این است و این است و این است و این است و این است و این

 $\hat{\sigma}^2(\hat{\pi}^{\prime}(\hat{\pi}^{\prime})-\hat{\pi}^{\prime}(\hat{\pi}^{\prime}^{\prime})-\hat{\pi}^{\prime}^{\prime})= \mathcal{O}(\hat{\pi}^{\prime}(\hat{\pi}^{\prime})-\hat{\pi}^{\prime})$ 

where he seems and a similar of prod-

# Elementos de1 costo en 1991.

i i premet postijetje<br>Stanijanje<br>Stanijanje i svoj postije

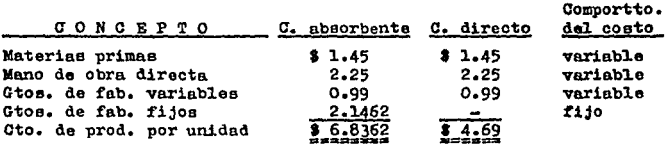

## Costo de producción ejercicio 1991.

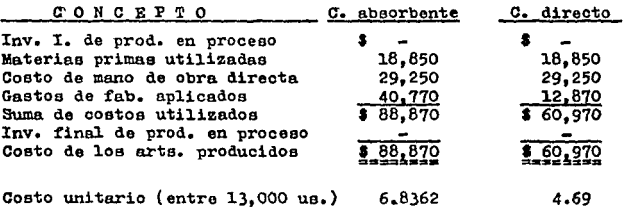

# Costo de ventas ejercicio 1991.

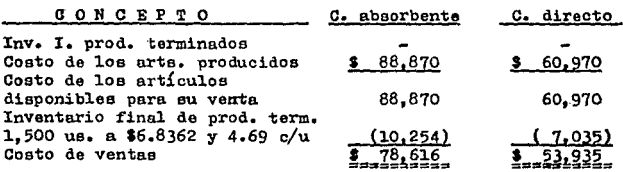

 $\label{eq:2} \mathcal{F}(\mathcal{F}) = \frac{1}{2\pi\epsilon^2} \mathcal{F}(\mathcal{F})$ 

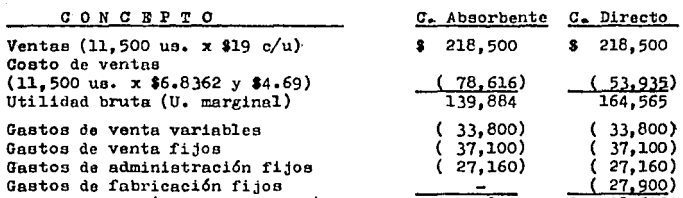

========  $3.219$ 

 $\overline{A}$  $824$ 

Bstado de resultados del lo. de enero al 31 de diciembre de 1991.

# Conciliación de la diferencia en utilidades.

Utilidad neta (antes de I.S.R.) Diferencia de utilidades

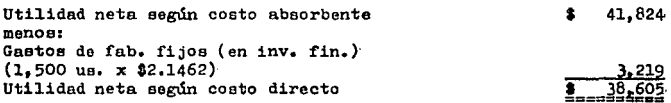

# Cálculo de impuesto anual ejercicio 1991.

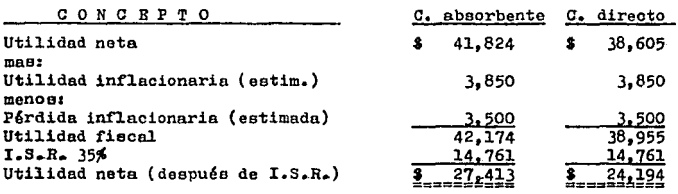

( 27,900) ;=======

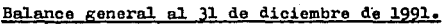

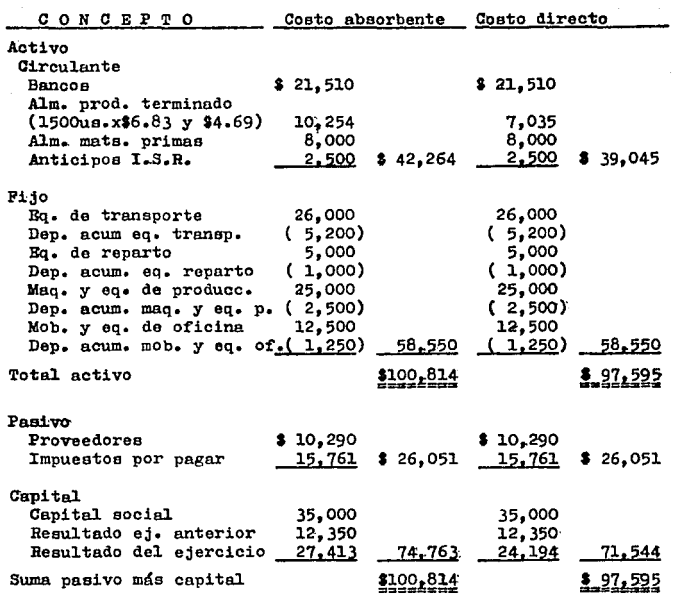

Cálculo de cueficiente de utilidad ejercicio 1991.

utilidad fiscal =  $\frac{1}{2}$   $\frac{42,174}{218,500}$  = 0.1930

## 3.2.2 Información presupuestal para el ejercicio 1992.

computer any decoration of point and found of the computer

Contraloría general:

 $\label{eq:2.1} \rho_{\alpha}(\theta) = \left( \hat{u}_{\alpha}(\theta) \hat{u}_{\alpha}(\theta) \right) = \left( \hat{u}_{\alpha}(\theta) \hat{u}_{\alpha}(\theta) \right)$ 

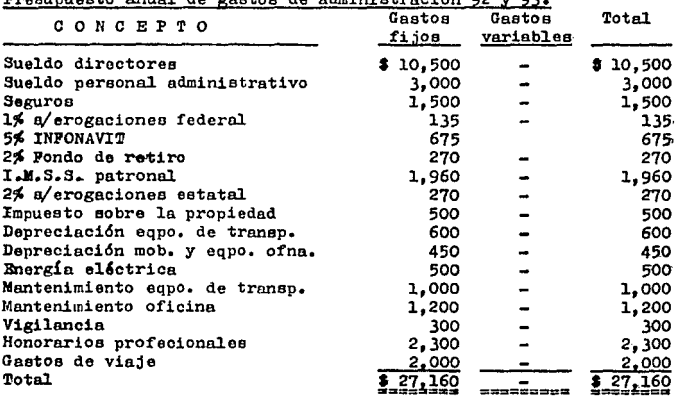

Gastos de administración por unidad (entre 14,000us.)

the companion will be a companion for with a

 $\frac{1}{2}$   $\frac{1}{4}$ 

# Dirección de ventas:

# Presupuesto anual de ventas 1992 y 1993.

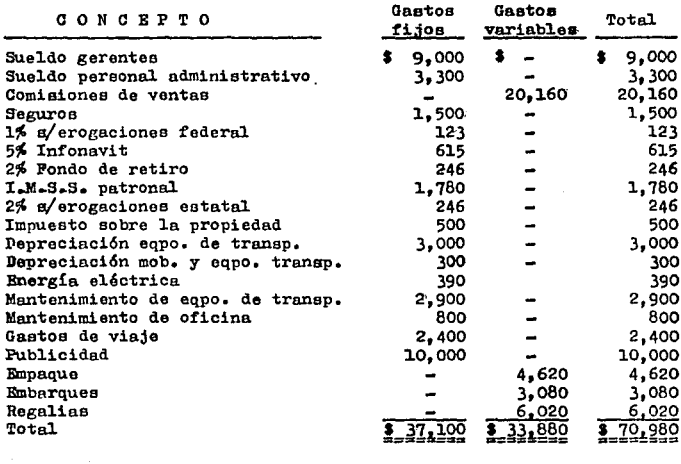

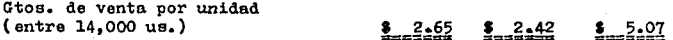

Nota: Los gastos variables de venta son por unidad vendida.

El pronóstico de ventas para 1992 es de 14,000 unidades a  $\sim$ \$ 18.00 cada una. Y para el próximo 1993, es de 20.000 unidades a-\$15.00 cada una.

# Direcci6n de producci6n:

# **Presupuesto anual para producir 15.000 us. en 1992.**

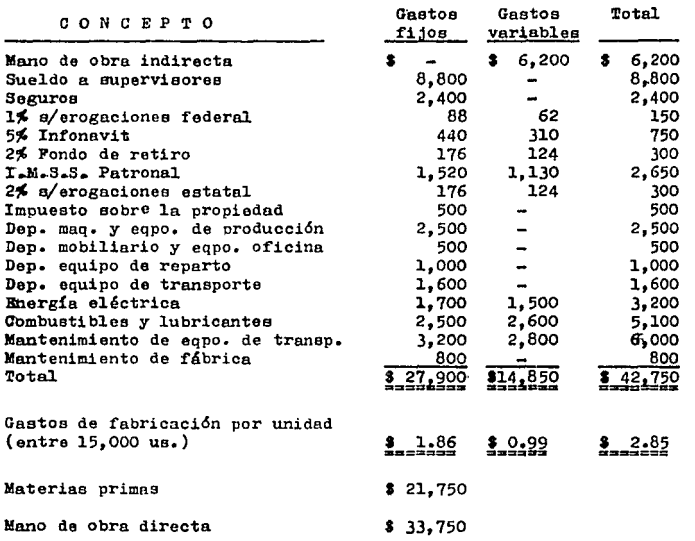

Bl incremento estimado de producción para el pr6ximo ejerci oio 1993, ea de 20,000 unidades a 25,000 unidades, con el mismo costo unitario de producción.

 $\sim 10^{-1}$ 

# Elementos del costo, ejercicio 1992.

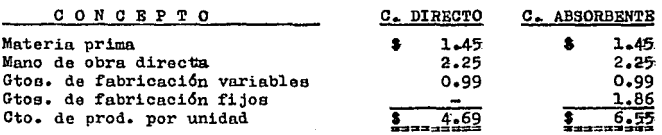

# 3.2.3 Movimientos del año.

El ejercicio fiscal 1992 ha concluído, por lo que en base a **loa datos proporcionados por las diferentes direcciones de 1a em**  presa los movimientos contables de "Unidad Mexicana, S.A. de C.V." **fueron los siguientes:** 

# Asientos de diario.

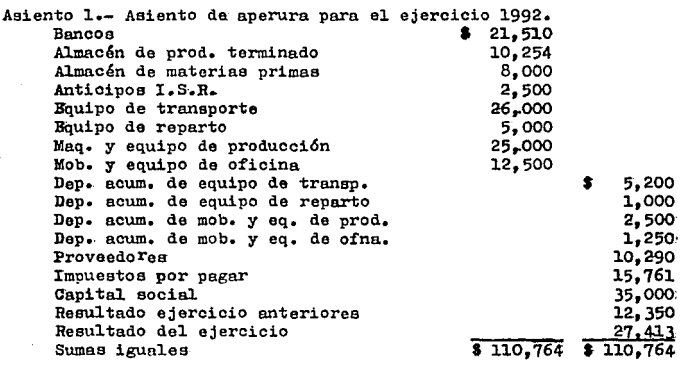

Asiento 2.- Ajuste de inventarios por implementación de la técnica **de costeo directo. Cta. compl. de val. de inv. Almac6n de producto terminado**   $$3,219$ 3,219 Asiento 3.- Traspaso resultado del ejercicio 1991, a la cuenta de**reeu1tados de ejercicios anterioroa.**  Resultado del siercicio Resultado ejercicios anteriores 9 27.413 **Asiento 4.- Compra de materias primaa a crédito**  Almacén de materias primas 5 30.000 Proveedores S 30,000 Asiento 5.- Requisisiones de materia prima para 15,000 unidades de conformidad al presupuesto, \$ 1.45 por unidad.<br>ión en proceso (8 21.750) Producción en proceso Almacén de materia prima  $\frac{1}{2}$   $\frac{1}{21}$ ,750 Asiento  $6$ . Importe de la mano de obra directa.<br>Producción en proceso Producción en proceso **S** 33,750 Impuestos por pagar **Bancos**  Asiento 7.- Pago declaración anual 1991. Impuestos por pagar **Bancos s** 14,761 Anticipos 1.s.R. **Asiento 8.- Pago cuotas e impueetoe retenidos.**  Impuestos por pagar **S** 1,000 **Bancos** \$ 6,075· 27,675 • 12,261 2,500 1,000

**1.** A

Asiento 9.- Gastos de fabricación, administración y ventas realesdel período.

Gtoe. fab. **var.** cta. **control** • 20,200 **Gtos.** fab. fijos cta. **control** 27,.900 Gtos. fab. fijos cta. control **27,900**<br>Gtos. de administración fijos *27,160*<br>Gtos. de venta variables **280** 33.880 Gtos. de venta variables **belles** 33,880<br>Gtos. de venta fijos **37.100** Gtos. de venta fijos **Bancos** • l.)6,290 Dep. acum. equipo de transpte.<br>Dep. acum. equipo de reparto. **1.000** Dep. **acum.** equipo de **reparto.** l.,000 Dep. **acum. mnq.** y eq. de prod. 2,500 Dep. acum. mob. y eq. de oficina **s** 146,240 **s** 146,240 Asiento 10.- Aplicación gastos por la producción de 15,000 ue. Producción en proceso **S** 14,850 Gtos. de fab. variables aplicados **\$14,850** Asiento ll.- Traspaso de la producción terminada (15,000 unidades) Almacén producto terminado **Producci6n en proceso** • 70,350 • 70,350 Asiento 12.- Ventas del ejercicio por 14,000 unidades a Sl6.00 c/u Clientes Ventas \$ 252,000 \* 252,000 Asiento 13·- Costo de la mercancía vendida en el ejercicio (14,000 unidades a \$4.69 c/u) **Costo de ventas Ventas**  Asiento 14.- Pago de clientes. **Bancos**  Clientes **s** 65,660 **s** 65,660 • 200,000 • 200,000

l.9

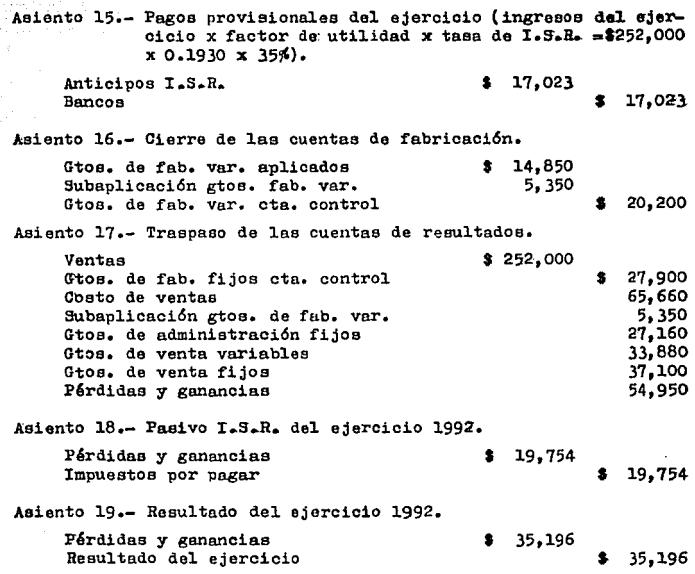

Hasta aqui, asiento no. 19, se acaba la afectación contable en la técnica de costeo directo. Ahora veamos los asientos de diario que debemos contabilizar para poder elaborar los estados finan cieros y el cálculo del pago del impuesto sobre la renta, en báse**a la técnica de costeo absorbente; veamos** • • • •

**Asiento 20.- Reverei6n del asiento No. 2 por concepto de,** impleme~ tación de la técnica de costeo directo. Almac&n de productos terminados Cta. compl. de valuación de inv. 3,219 s 3,219 Asiento 21.- Reversión del asiento No. 21. por concepto de regis tro resultado del ejercicio bajo costeo directo. Resultado del ejercicio P&rdidas y ganancias **s** 35,196 s 35,196 **AsiP.nto 22.\_ Heverei6n parcial del asiento** No. **17, por concepto de traspaso de las cuentas de resultndoe.**  Gtos. de fab. fijos cta. control. Obsto de ventas Pérdidas y ganancias 8 27,900 65,660 s 93,560 **Asiento 23•- Reverai6n del asiento No. 11,por concepto de traspaso**  de la producción terminada bajo costeo directo. **Producción en proceso**  Almacén de prod. terminado **t** 70. 350 70,350 Asiento 24.- Complemento al asiento No. 10, por concepto de aplica ción de los gastos de la producción de 15.000 us. **Producción en proceso**  Producción en proceso<br>Gtos. de fabricación fijos \$ 27,900 • 27,900 Asiento 25.- Trnspnso de la producción terminada bajo la t&cnica - **de costeo absorbente. Almac6n de productos terminados Producción en proceso 1** 98,250 98,250 Asiento 26.- Camplemento al asiento No. 13, por concepto da registro del costo de ventas de las mercancias vendidas en el. ejercicio. (1,500 us. x \$2.1462) + (12,500 us. x

Sl..86) = **S** 26,469

2].

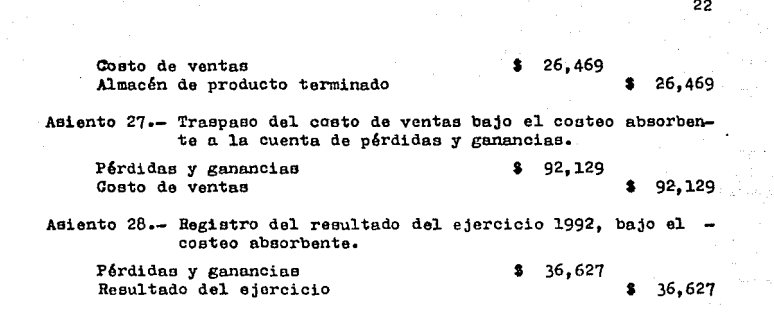

# $T's$  de mayor.

 $\label{eq:2.1} \frac{1}{\sqrt{2\pi}}\int_{\mathbb{R}^3}\frac{1}{\sqrt{2\pi}}\int_{\mathbb{R}^3}\frac{1}{\sqrt{2\pi}}\int_{\mathbb{R}^3}\frac{1}{\sqrt{2\pi}}\int_{\mathbb{R}^3}\frac{1}{\sqrt{2\pi}}\int_{\mathbb{R}^3}\frac{1}{\sqrt{2\pi}}\frac{1}{\sqrt{2\pi}}\int_{\mathbb{R}^3}\frac{1}{\sqrt{2\pi}}\frac{1}{\sqrt{2\pi}}\frac{1}{\sqrt{2\pi}}\frac{1}{\sqrt{2\pi}}\frac{1}{\sqrt{2\pi}}\$ 

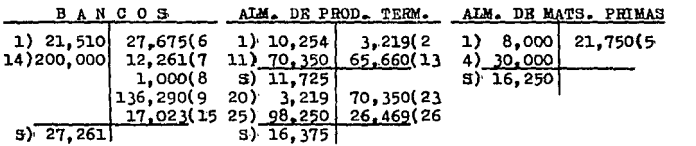

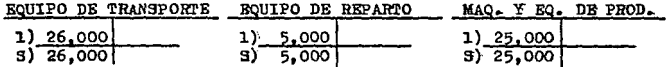

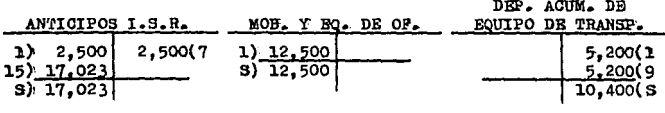

22

 $\sim$   $\mu$   $\sim$ 

 $\sum_{i=1}^n \frac{1}{\lambda_i} \sum_{j=1}^n \frac{1}{\lambda_j} \sum_{j=1}^n \frac{1}{\lambda_j} \sum_{j=1}^n \frac{1}{\lambda_j} \sum_{j=1}^n \frac{1}{\lambda_j} \sum_{j=1}^n \frac{1}{\lambda_j} \sum_{j=1}^n \frac{1}{\lambda_j} \sum_{j=1}^n \frac{1}{\lambda_j} \sum_{j=1}^n \frac{1}{\lambda_j} \sum_{j=1}^n \frac{1}{\lambda_j} \sum_{j=1}^n \frac{1}{\lambda_j} \sum_{j=1}^n \frac{1}{\lambda_j} \sum_{j$ 

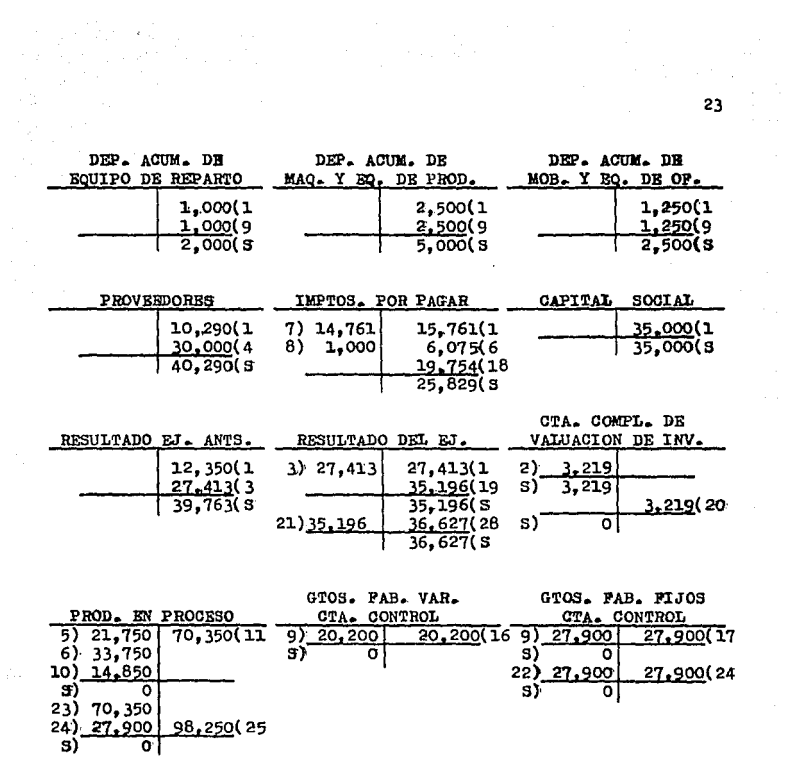

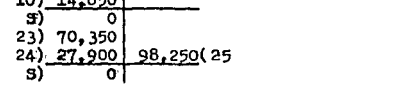

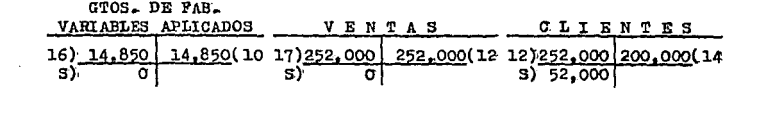

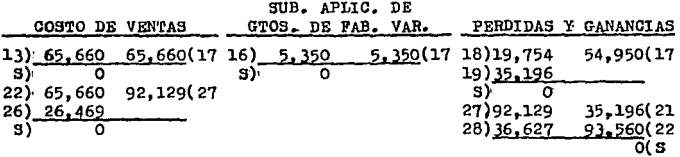

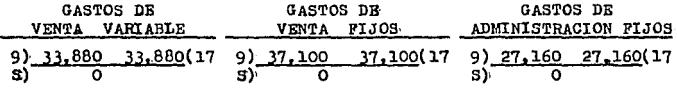

# Betados financieros 1992.

Costo de producción, ejercicio 1992.

 $\mathcal{I}_N$  is  $\mathcal{I}_N$  , we set  $\mathcal{I}_N$  , we have a simple given by  $\mathcal{I}_N$  ,  $\mathcal{I}_N$  ,  $\mathcal{I}_N$  ,  $\mathcal{I}_N$  ,  $\mathcal{I}_N$ 

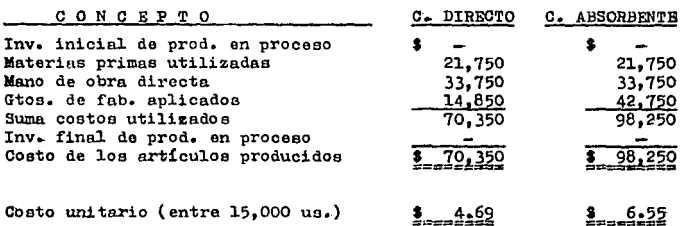

e sange e le l'aglicit

الواحد المهم والأولاد المتحدة الكاثر الأولاد الأولاد التي تعالى المتحدة التي تتحدد المتحدة المتحدة المتحدة الم<br>التي يعد التي يتوجه والأولاد التي تتحدد الأولاد الأولاد المتحدة التي تتحدد الأولاد الأولاد المتحدة المتحدة الم

it.<br>Vladi

Costo de venta, ejercicio 1992.

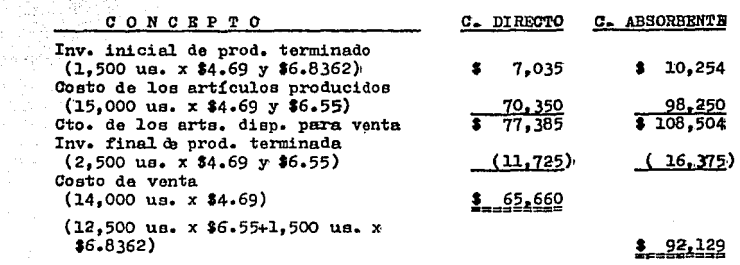

Bstado de resultados por el período comprendido entre el lo. de enero al 31 de diciembre de 1992.

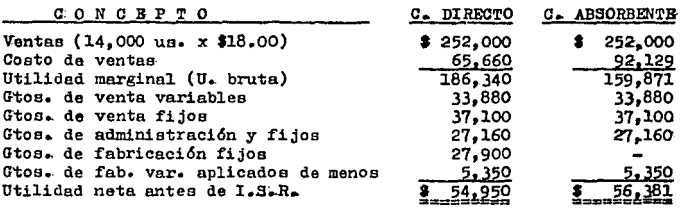

e strange som en en starte starte for deliver i production of the starte of the starte started the strategies<br>1990 – De la production de la production de la production de la production de la production de la production<br>199

Diferencia en utilidades

 $1.431$ 

 $\sim$ 

and a complete in the third man to be

Conciliación de le diferencia en utilidades, ejercicio 1992.

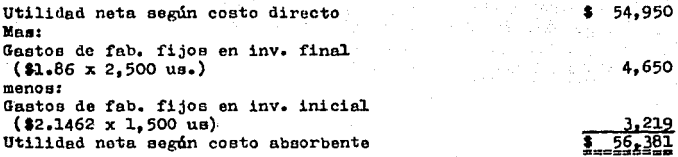

2G

-53

Cálculo de impuesto anual 1992.

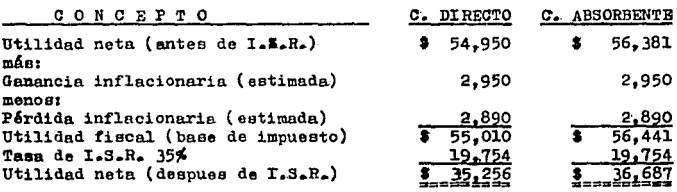

Balance general al 31 de diciembre de 1992.

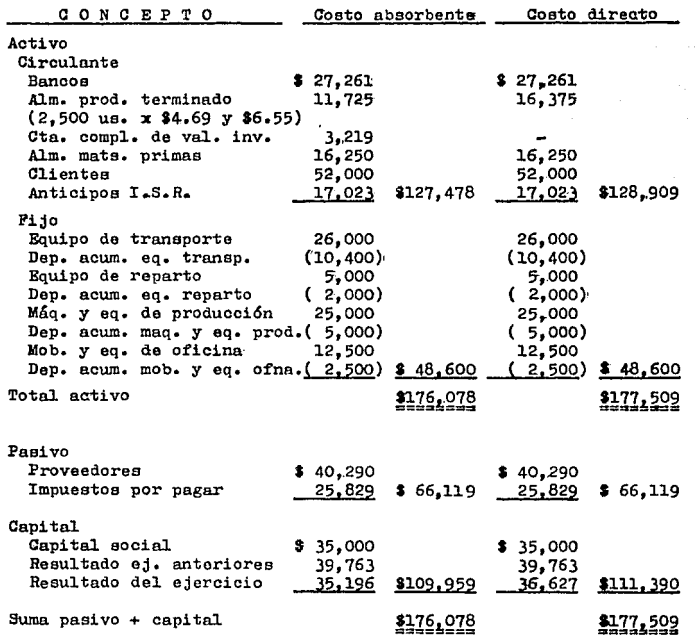

# 3.3 Evaluación de resultados ejercicio 1992 y planes para el ejercicio 1993, see;ún datos del caso nráctico,

Deacuerdo a lo que hemos visto, para Unidad Mexicana, 3.A. de  $C_4V_4$  ha concluido el ejercicio 1992, por lo que se convoca a la  $$ junta anual de evaluación de objetivos alcanzados. En la misma sefijarán objetivou para 1993.

Uno de loa objetivos m4s importantes que ae alcanzó f'u6 la implementación de la técnica del costeo directo, con lo cual se ob tuvieron datos estadísticos para el estudio de costo-volumen-utili dad. A continuación presentaremos los resultados de los estudios hechos por el departamento de planeación financiera, tales como punto de equilibrio, planes alternativos de producción 1993 y otros más, veamos:

Los presupuestos dicen: Pronóstico de ventas 20,000 us. a S 15.00 c/u., incremento en producción de 20,000 ua. a 25,000 ua.

#### Coatoo variabLea unitarios.

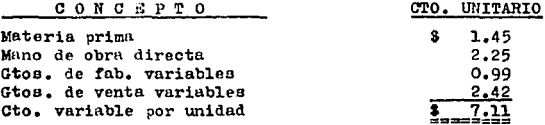

Costos fijos anuales.

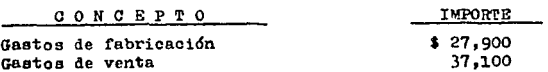

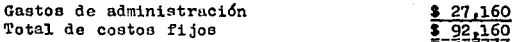

Costo de producción por unidad.

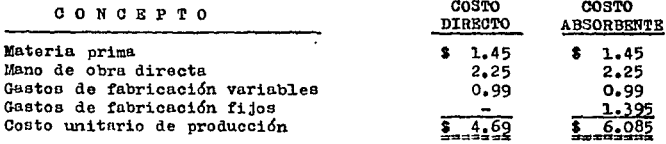

#### Punto de equilibrio y utilidad eooerada.

A continuaci6n veremos tres diferentes formas de calcular elpunto de equilibrio. la comprobación del punto de equilibrio y eloálculo de la utilidad esperada en 1993.

Cálculo de punto de equilibrio:

Porma No. l de calcular el punto de equilibrio,

Volumen de Punto de equilibrio Costo fijo total Precio de venta - Costo variable por unidad **V.** de P. de B. =  $\frac{92,160}{15-7.11}$ **V.** de P. de E. =  $\frac{92.160}{7.89}$  $V_{\bullet}$  de P. de E. =  $\frac{11.680.61}{1.2689.61}$  unidades unitario vendida

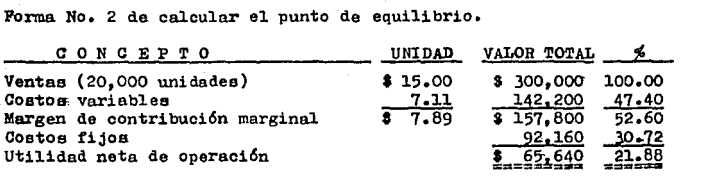

Volumen de punto de equilibrio = **Margen de contribución unitaria V. de P. de E.**  $=\frac{92.160}{7.89}$ **V.** de P. de E. =  $\frac{11.680.61}{ }$  unidades

l!'orma No. l de calcular el punto de equilibrio (deduciendo ventas)

Importe de las ventas = Ventas totales x **Costos fijos** en punto de equilibrio = Ventas totales x Margen de contribución Marginal

I. V. en P. E.= 300,000 x  $\frac{92.160}{157.800}$ 

I. v. en P. B.= \$ 175,209,1254

Volumen **de** Punto de equilibrio **Importe de ventas en P. de E•**  Precio de venta unitario

 $V.$  de P. de B. =  $\frac{175,209.1254}{15}$ 

**V. de P. de E. = 11,680.61 unidades** 

Comprobación del cálculo del volumen da punto de equilibrio.

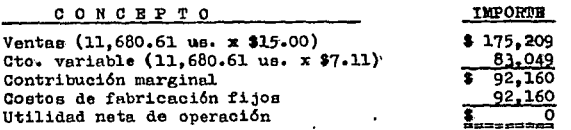

# Cálculo de la utilidad esperada.

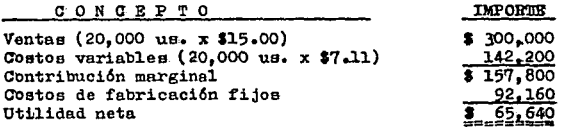

#### Planes alternativos en base a costo directo y costo absorbenta.

Estado de costo de venta, bajo costeo directo.

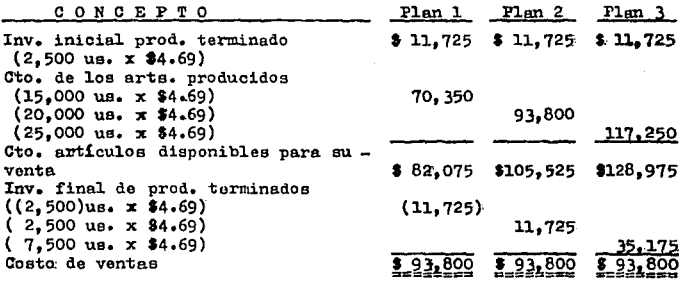

 $\mathcal{L}^{\mathcal{L}}$  and  $\mathcal{L}^{\mathcal{L}}$  and  $\mathcal{L}^{\mathcal{L}}$  and  $\mathcal{L}^{\mathcal{L}}$
**Betado de costo de ventas, bajo costeo absorbente.** 

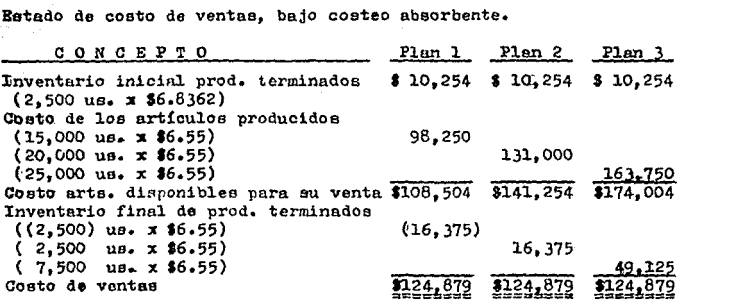

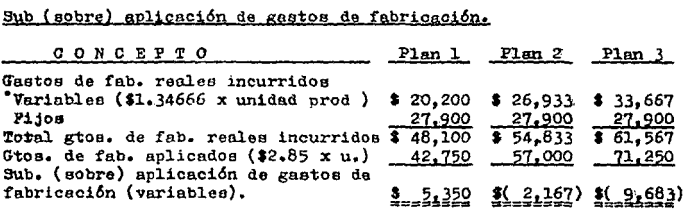

'Importe de los gastos de fabricación variables incurridos en el - ejercicio pasado (120,200 entre 15,000 unidades producidas *a* <sup>S</sup> 1.34666 cada una.)

## Estado de resultados (planes alternativos en base a costo directo, para 1993)

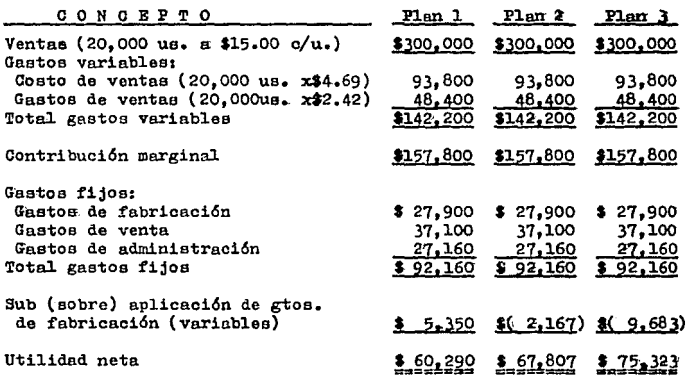

Estado de resultados (planee alternativos en base a costo absor bente, para 1993.)

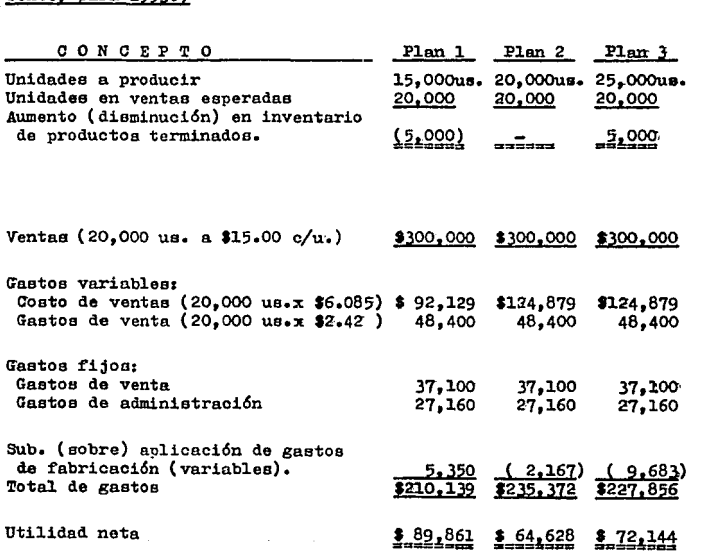

alemánico de conqu

 $\sim 10^4$ 

 $\sim$   $\alpha_{\rm{max}}$ 

## Toma de decieiónea sobre los planes alternativos para 1993.

Para Unidad Mexicana, S.A. de C.V., el plan número 2 sería el más indicado, pero veamos las siguientes notas:

- Bl plan No. 1, ea inoperante porque no alcanzo. a cubrir las necesidades de la dirección de ventas, ya que produciendo - 15,000 unidades y iaa 2,500 unidades de1 inventario inicia1, juntas no cubren la necesidad de ventas, que son 20,000 us •
- El plan No. 2, esta exc~dido de lo que solicit6 la direc ci6n de ventas.
- Conociendo el punto de equilibrio en que se encuentra, Unidad mexicana, S.A. de c.v., debemos decidirnos por el plan- ~o. 2 y 3, debido a que en ambos está asegurada la uti1idad, mas sinembargo es mejor elección el plan No. 2, ya que si  $$ aplicamos c1 plan No. 3 estaríamos haciendo mayor inversi6n por la compra de materias primas y mano de obra, además estaríamos produciendo artículos terminados que estarían sinmovimiento.

## 4) Definici6n de costo fijo.

Como sabemos 1os costos. en costeo directo, debemos dividir - 1oe sn1 fijos y variables; por lo que debemos tener cuidado a1 ha $c$ erlo. por lo cual debemos tener bien claro como se constituyen.  $-$ Hecheremos mano de algunos conceptos de costo fijo, y as{ podremos apreciar la opinidn de los autores.

"3. Costo fijo. Un costo fijo es el que no varía dentro de una cierta gama de fructuaciónes de la producción (cuadro 2). Así el costo fijo se excluve del costo de producción cuando se utiliza el costen directo."

CUADRO 2.- Costo fijo COSTO PLJO **DOLARES** NGO RELEVANTE

**INTRAD SE PRODUCTON** 

Peter R.B. Turney John L. Montgomery Manual de Contabilidad de Costos

"d) Costos fijos.

Incluve la parte fija de la mano de obra semivariable; los cargos indirectos fijos de manufactura y la porción fija de los semivaria bles de fabricación, comprenden, obviamente, toda la porción fijade los costos semivariables de operación así.como los costos fijos de operación.

Conviene detenernos aquí un momento y hacer una consideración quese estima fundamental; si bien, a la larga, todos los costos se mo difican: va que su magnitud está influida por una diversidad de factores, unos contables a corto plazo y otros sólo a plazo mayor. se entiende de manera tradicional por costos fijos únicamente aque llos que permanecen inalterables a corto plazo - convenientemente - un año  $-$ , independientemente de las modificaciones en el volumende producci6n y/o venta."

> Armando Ortega P6rez de León Contabilidad de Costos

**11.-** Constantes.- Son aquellos gastos que permanecen estáticos en**su monto, en t.m período."** 

> C.P. Crist6bal del Río González Costos II

**"Los costos fijos.- Son aquellos costos comprometidos, programa.dos o planeados que se incurren para proveer y mantener la capacidad**  de producci6n y de venta de la empresa. Bato costo no cambiará con las fluctuaciones en el volumen de actividad actual de la planta.mientras su alcance no varíe. Debido a que la oportunidad de usarla capacidad prevista expira con el tiempo, los costos fijos son **aplicables a los ingresos oon base en el prouio tiempo."** 

> L.A.E. y C.P. Jos6 Luis Lobera Rico Contabilidad de Coatos III

> > د کې<br>منځمنډنۍ په روسي د دې د کل

**Como se ha** Visto~ **loe costos fijos en sí, son todos loa coa**  tos incurridos que se mantienen permanentes durante el período deproducoi6n y que no deben fluctuar, aún cuando haya incrementos odecrementos de producción.

## 5) Definición de costo variable.

Como vimos en el tema anterior, es importante que separemos los contos fijos correctamente, por lo que es lógico que tengamosque hacerlo igual con los costos variables. Venmos algunos conceptoo 1

"Costo Variable. Un costo variable es el que se incrementa directa mente con el volumen. B1 cuadro 1, muestra ln relación entre el costo variable y el volumen. El punto importante del costo varia  $$ ble es su relación proporcional o lineal con el volumen. Difiere del costo mareinal en que éste puede tener una relación no linealcon e1 volumen."

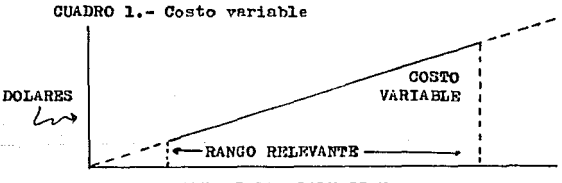

## UNIDAD DE PRODUCCION

Peter B.B. Turney John L. Montgomery Manual de Contabilidad de Costos.

"Variables.- Son aquellos gastos que aumentan o disminuyen, segúnsea el ritmo operado en la producción o en la venta, como son mate riales y ealarioa directos, luz y tuerza, comisiones sobre ventas,

C.P. Cristóbal del Bío Conzález Costos II

"Costos variable. Son los costos que fluctúan en razón directa delos volúmenes de producción y venta, siendo raros aquellos que pue den considerarse ciento por ciento variables. Incluven la materiaprima directa: raras veces la totalidad de la mano de obra directa y, en la generalidad de los casos, sólo una de ésta: los cargos in directos variables y la porción variable de los semivariables. los costos de distribución variables y en general la porción variablede los semivariables de operación."

> Antonio Ortega Pérez de León Contabilidad de Costos

Los conceptos antes citados nos permiten concluir que los cos tos variables son los costos que constantemente están aumentando o disminuvendo de acuerdo a la producción o la venta.

## 6) Definición de costo semivariable.

empaque. etc.

En los últimos dos temas vimos cuáles eran los costos fijos y los variables. de tal manera que en la práctica encontramos algu nos costos que son muy difíciles de clasificar, por lo que está claro su comportamiento veamos que nos dicen los siguientes concep tost

".... los costos semivariables son aquellos cuyas fluctuaciones en

relación con el volumen de actividad son bruscas y no proporcionales a estos. Se incorporan a unos ó a otros atravéz de distintos métodos de segregación de costos."

> L.A.R. y C.P. José Luis Lobera Rico Costos TIT

"El costeo directo produce una dicotomía, entre los costos varia bles y fijos. Desafortunadamente, no todos los costos caen clara mente dentro de estas dos categorías. Los costos que contienen tan to un elemento variable como uno fijo se conocen como costos semivariables (quadro No. 3). Un ejemplo de un costo semivariable es un trabajador al que se le paga un salario base complementado conuna cuota de trabajo a destajo. Algunas veces a los costos semi fijos puros, que permanecen totalmente fijos dentro de la escala relevante. los costos semifijos aumentan progresivamente en formade pasos dentro de la escala relevante. La contratación de un nuevo inspector de calidad de la producción por cada 5% de aumento en la producción, es un ciemplo de un costo semifijo cuando estos aumentos de producción están dentro de la escala relevante."

CUADRO 3.- Costo semivariable

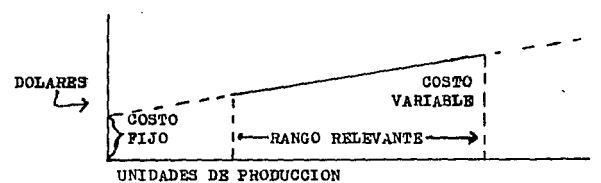

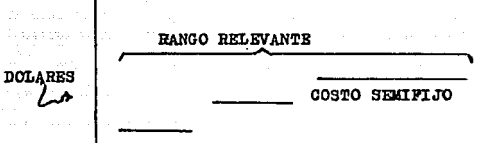

CUADRO 4.- Costo semifijo

UNIDADES DE PRODUCCION

Peter B.B. Turney John L. Montgomery Manual de Contabilidad de Costos

Como hemos podido ver los costos se deben dividir en: costosfijos y costos variables, pero existen algunos costos que son muydificiles de separar y se les nombra costos semivariables, a los cuales se les aplica un método de separación con el cuál podemos bifurcar la parte fija y la parte variable.

#### CAPTTHICO  $I$  I

# IDENTIFICACION DE LOS DIFERENTES METODOS PARA SEPARAR LOS COSTOS FIJOS Y LOS COSTOS VARIABLES.

En este capítulo identificaremos algunos métodos para clasifi car los costos. Primero veremos los métodos más sencillos de separación y después los más complicados.

## 1.- Métodonde separación de costos fijos y costos variables.

## 1.1 Método de asignación por criterio personal.

Beté método es el primero que se empleó para separar los costos en fijos y variables. Pero solamente se contaba con el crite rio personal, por lo que resultó muy poco confiable.

## 1.2 Métodos de registro directo.

Estos métodos no dejan de ser simples como el anterior. la intención fue ser mejor y más exacto, veamos:

- . Inclusión por su naturaleza.- Incluve como costos variables únicamente a los que por su naturaleza se les consideró como totalmente variables: a los demás se les considera comocostos fijos.
- . Inclusión por su porcentaje (variables).- Son costos variables todos los costos que se consideren como tales en un -50%. El resto se clasifica como fijos.
- . Inclusión por su porcentaje (fijos).- Son costos fijos to -

dos los costos que se considerán como tales en un 50%. El resto se clasifica como variables.

## 1.3 Método de segregación.

Esta método es el mas completo y eficaz para la separación de costos en: fijos, variables y semifijos, de aquerdo con sus características, pero hasta aquí no se nos ha solucionado el problema de la separación de costos, ya que estamos mencionando costos semi variables: bueno este método se auxilia. a su vez. de otros méto dos de segregación, para separar la parte fija y la parte variable de un costo secivariable.

# 2.- Métodos para secarar los costos semifijos en costos fijos y costos variables.

Hemos podido apreciar en el tema anterior que la forma más eficiente de separar los costos, es la de segregación, que los cla sifica en fijos, variables y semivariables. Rate método es el másaceptable, por lo cual tenemos que utilizarlo para el propósito del presente trabajo de tesis, el cual tiene como objetivo principal descartar el concento de costos semivariables.

Los métodos de segregación que utilizaremos para descartar el concepto de gastos semivariables son:

- . Método de máximos y mínimos
- . Método de internolación
- . Método de mínimos cuadrados
- . Método por ingeniería industrial

#### $C_A P T T H T O$ **TTT**

# DESARROLLO DE LOS METODOS PARA SEPARAR LOS COSTOS SEMIVARIABLES Y CONCLUSION DE CADA UNO.

En este capítulo desarrollaremos los métodos de segregación:máximos y mínimos, interpolación, mínimos cuadrados y por ingeniería industrial. Con el propósito de separar la parte fija y la par te variable de un costo semivariable.

## 1. Método de máximos y mínimos.

Veamos a continuación cómo se conoce la parte fija y la par te variable de un costo semivariable, utilizando este método.

- lo. Se establece un costo semivariable, o sea un costo que no es ni fijo, ni variable en su totalidad, además contiene una parte fija y otra variable. Para este ejemplo tomaremos el costosemivariable de mantenimiento del ejercicio presentado en el tema 3 del capitulo I, por un total de \$ 5,626.00.
- 20. Se elabora una tabla. en la cual indicaremos el importe de laerogación y el jornal.

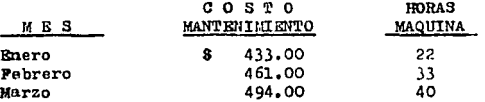

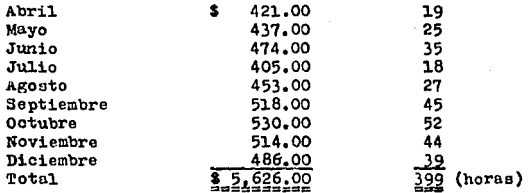

 $30.$  Se toma el importe del nivel máximo y se confronta contra el nivel mínimo para obtener diferencias; en donde se le asignanlas literales "Y" al importe de la erogación y "X" a las horas maguina.

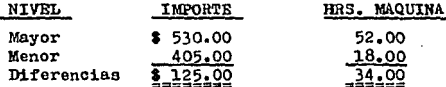

40. Se procede a determinar la parte variable.

DIFERENCIA DE Y<sup>\*</sup> =  $\frac{125.00}{34.00}$  = 3.676470586 ъ≖

**COSTO VARIABLE**  $\equiv$ 3.676470586

Nota,- La fórmula que vamos a emplear en este método es la dela linea recta.

$$
Y = B + bX
$$

en donde:

Y es el límite mayor o menor

b los costos variables que ya conocemos

**X son** la~ **horas de lh jorncda mayor o menor a ea P.l importe correspondiente a los coatoa fijos.** 

5o. Procedemos a calculnr el importe de lu parte fijn, aiatituyendo con datos del límite mayor.

> $Y = 530.00$  $b = 3.676470586$  $x = 52.00$ **u=** ?

 $a = Y - bX$  $a = 530 - (3.676470586 \times 52.00)$  $a = 530 - 191.1764704$  $a = 338.8235296$ 

**60. Tomaremos ahora datos del límite menor.** 

 $Y = 405.00$  $b = 3.676470586$  $X = 18.00$ n = ?

**a=Y-bX**   $a = 405 - (3.676470586 \times 18)$  $a = 405 - 66.17647054$  $a = 338.8235295$ 

**Mota.- El importe con datos del nivel mayor y el nivel menor es exnctnmPntc** ~l **mismo.** 

7o, Integremos el costo semivariable con los valores anteriores de límite menor:

a produktor do najprediktor i produktor pod produktor pod produktor pod produktor pod produktor pod produktor

a matang

a sa mga kalawang sa mga kalawang ng mga kalawang ng mga kalawang ng mga kalawang ng mga kalawang ng mga kalaw<br>Mga kalawang ng mga kalawang ng mga kalawang ng mga kalawang ng mga kalawang ng mga kalawang ng mga kalawang n

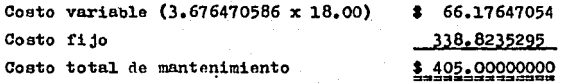

**O bien, integremos el costo semivariable con los valores wite**riores del límite mayor:

> Coato variable (3,676470586 x 52,00) **1** 191.1764704 Costo fijo 338. 8235296 Costo total de mantenimiento **1** 530,0000000 --------------

80, Ahora lo aplicaremos a cualquier otro mea de la tabla del paso No. 20., escojamos el mes de febrero, veamos:

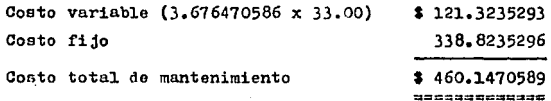

Debería dar un importe de **1** 461,00 y no lo did. Se supone **que si estn,os integrando el costo de mantenimiento en los meses de julio y octubre, que son los límites bajo y alto, rea**  pectivamente, y da resultado, debería dar resultado con los da **tos dP loe meses restantes. ¿A caso sólo ac trata de dos meses?**  90. Haciendo otro intento por hacer válido éste método. lo vamos a aplicar en un período de seis meses y determinaremos la parte fija y la parte variable, del costo del lo. semestre.

Diferencia de niveles:

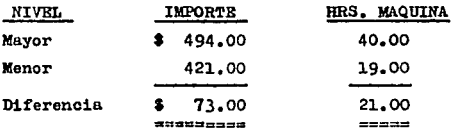

Parte variable:

 $b = \frac{Different_a}{b} = \frac{73.00}{21.00} = 3.476190476$ 

Apliquemos la fórmula de la línea recta al nivel menor, para calcular la parte fija:

> $A = Y - bX$  $a = 421.00 - (3.476190476 \times 19.00)$  $a = 421.00 - 66.04761904$  $a = 354.952381$

Ahora apliquemos la fórmula de la línea recta al nivel mayor, para dalcular la parte fija.

 $\mathcal{L}^{\mathcal{L}}(\mathcal{L}^{\mathcal{L}}(\mathcal{L}^{\mathcal{L$ 

 $a = Y - bX$  $a = 494.00 - (3.476190476 \times 40.00)$   $a = 494,00 - 139,047619$ a • 354,952381

**Integremos el costo semivariable, con el nivel menor:** 

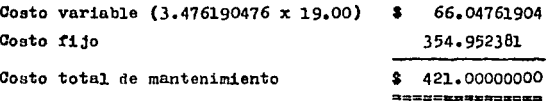

Integración del costo semivariable, con el nivel mayor:

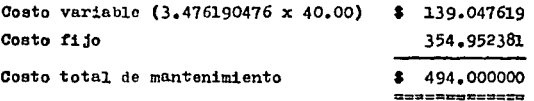

**Esto ee correcto de conformidad al primer semestre, ahora**  ei analizamos el segundo período de julio a diciembre encontra remos la misma situación que en el ejercicio inicial, por lo  $$ **que hasta aquí, trabajaremos.** 

## 2) Conclusión del método de máximos y mínimos.

**En este tema veremos cudles son nuestras conclusiones de la** aplicación del método de máximos y mínimos, veamos:

a) Del punto lo, al 7o. ,, se trubajó con datoa de todo el afio y nos

resulto un importe de \$ 338.8235296, para la parte fijn.

- b) En el punto 80.. se seleccionó el mes de febrero para comprobar que la parte fija sea la misma y la parte variable, con la apli cación del factor variable. fuera la correspondiente: lo cual resultó en la integración del costo semivariable, una diferen cia en décimas.
- c) En el punto 90., decidimos trabajar con los datos del primer se mestre y coincidieron entre sí los importes de la parte fija utilizando los datos del nivel mayor y menor. Pero no checo conel importe de la parte fija utilizando los datos de todo el año.

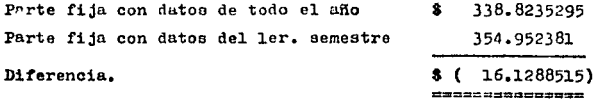

Hay que hacer notar que estamos trabajando con la fórmula dela línea recta y en los puntos del lo. al 70., se esta tomando encuenta la tabla de valores de todo el año, esto quiere decir que estamos anualizando nuestro cálculo, mas sin embargo en los puntos 80. y 90.. estamos comparando contra el resultado de los nuntos del 10. al 70.. y resulta que no es comparable por ser datos di ferentes ó períodos distintos.

Por lo tanto concluimos que este procedimiento es aceptable.siempre y cuando se aplique con los datos definitivos de un ejer ciclo completo para así poder ajustar en caso de diferencia, o setomen los datos en calidad de estimado para los ejercicios subse cuentes.

## 3) M6todo de interpolacidn,

Este método sirve para estimar una cifra presupuestal del cos to semivariable, siempre y cuando esté comprendida en los nivelesoriginalmente presupuestados. La interpolaoidn para que se pueda dar debe estar dentro los niveles que estén considerados previamen te, Ejemplo•

**Si tenemos originalmente presupuestado el costo por concepto**de mantenimiento para 52,00 horas máquina por \$ 530.00, como nivel mayor y 18.00 horas máquina por  $$405,00$ , como nivel menor, ésto sería nuestro universo. Y cualquier actividad que se encuentre den tro de este parámetro, podrá entrar en éste procedimiento de inter polaci6n. Vamos a ver a cuánto asiende el imoorte de 33.00 horas máquina1

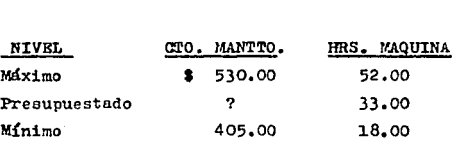

Para poder conocer el importe en dinero de 33.00 horas máquina vamos a utilizar la fórmula de la recta, sustituyendo los valo**res:** 

l'ORlf.ULA:

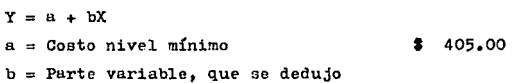

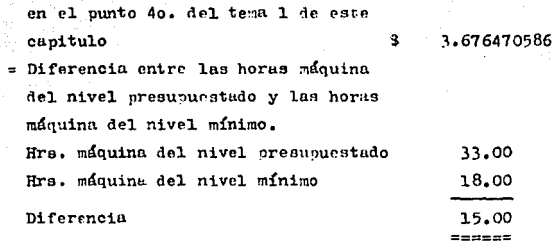

 $Y = Inoorte$  en dinero de las 33.00 horas máquina.

SUSTITUCTON:

Y

 $Y = B + bX$  $Y = 405 + (3.676470586 \times 15.00)$  $Y = 405 + 55.14705879$  $Y = 460.1470587$ -------------

Hasta este momento hemos obtenido el importe en dinero que corresponde a 33.00 horas máquina, ahora el siguiente paso será se parar de la parte fija, la parte variable, para lo cual utilizaremos nuevamente la fórmula de la recta.

**PORMULA**  $Y = A + bX$ **DESPEJANDO**  $A = Y - bY$ Las demás variantes de la fórmula quedan como sigue:  $Y =$  Importe en dinero de 33.00 hrs. máquina \$ 460.1470586  $b = La$  parte variable 3.676470586  $X =$  Las horas máquina presupuestada 33.00 hrs.

Sustituimos:

 $a = 460.1470587 - (3.676470586 \times 33.00)$  $a = 460.1470587 - 121.3235293$  $a = 338, 8235294$ 

Rn seguida se deducirá la parte variable del costo y ésto está representada por la parte variable de la fórmula anteriormenteutilizada. Hay que recordar que bX, es la parte variable por lo  $$ que1

> $bX = 3.676470586 \times 33.00$  $bX = 121.3235293$

Ahora que ya tenemos la parte fija y la parte variable del  $$ **costo presupuestado ee procedera a integrarlo&** 

> Costo fijo  $\bullet$ 338. 8235294 Costo variable 121.3235293 Costo total 460.1470587 ----------------

## 4) Conclusión del mótodo de interpolación.

Con lo que se ha trabajado basta este momento, hemos obtenido una gran experiencia en lo que toen al m6todo denominado máximos y **mínimos por un lado e interpolnción por otro lado, ya qur. su uso**  es de ayuda efectiva para la separación de los costos fijos y los**costos variables,** ~Jor **su aplicación bnsada en la fórmula de la res.,** 

ta.

A estas alturas podemos darnos cuenta que el querer aplicar el método de múximos y mínimos a un mes en específico fué un error va que en el método que acabamos de ver es con el que se puede hacer este tipo de trabajo: por lo que consideramos satisfecha nuestra curiocidad, que consistía en ver que pasa en los meses que noson niveles máximos o niveles mínimos.

Por lo que expusimos anteriormente podemos concluir que el  $$ método de interpolación es un complemento del método de máximos y $m$ fnimos que nos sirve para encontrar la parte fija y la parte va $\stackrel{\sim}{\bullet}$ riable de un costo en el o los períodos que no son punto alto o punto bajo.

## 5) Método de mínimos cuadrados.

Rate método se aplica através de dos equaciones simultaneses de segundo grado:

> a)  $\{ Y = na + b \le X \}$ b)  $\angle XY = a \angle X + b \angle X^2$

Se presume que este método es el más preciso porque se apli can una serie de datos históricos para la estimación del comportamiento del costo semivariable.

Para ser aplicado este método es nescesario que existan datos históricos de por lo menos un período, ya que las ecuaciones men cionadas, nos piden sumarias de los datos base con dichos datos históricos se prepara una gráfica de dispersión para ver si existe

una relaci&n lineal entre el costo semivarisble y la unidad de medida de la actividad que hayamos seleccionado. La línea no se traea visual como estamos acostumbrados a verla, sino que se situa me **diante ecuaciones linea1es simultaneas.** 

A continuaci&n elaboraremos un ejorcicio con los mismos datos que empleamos, en el método de máximos y mínimos que son:

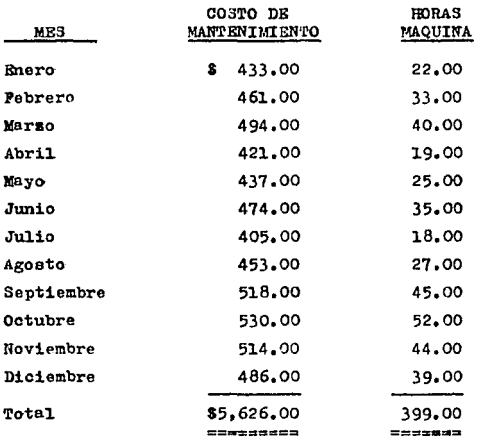

**Y las fórmulas de segundo grado sons** 

 $\leq$  Y = na + b $\leq$  X  $\angle XY = a \angle X + b \angle X^2$ 

En donde:

semivariable  $b =$  Costo variable unitario X = Unidad medida de la actividad n = No. de datos históricos que se tengan a = Costos fijos semivariables  $\angle$  = Sumatoria

56

Para poder aplicar las fórmulas debemos despejar "a" en la primera y "b" en la segunda.

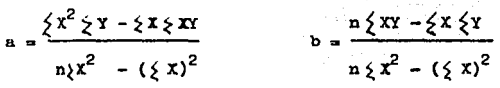

Ahora ya que tenemos las fórmulas tal como las nescesitamos, haremos los siguientes pasos:

lo. Calcularemos los valores de: X, Y, XY,  $x^2$ , en base a los datos de la tabla proporcionada anteriormente:

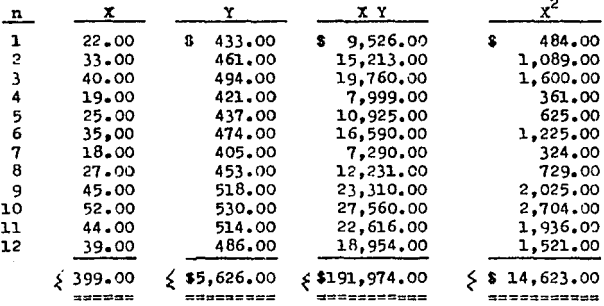

.<br>26 -Sustituimos en la primer ecuación:

$$
a = \frac{\{x^2 \{x - \{x\}^2\}}{x} - \{x\}^2}{x^2 - (\{x\})^2}
$$
\n
$$
a = \frac{(14,623,00 \times 5,626,00) - (399,00 \times 191,974,00)}{(12 \times 14,623,00) - 399,00^2}
$$

$$
a = \frac{82 \cdot 268,988,00 - 76 \cdot 597,626,00}{175,476,00 - 159,201,00}
$$

$$
a = \frac{5.671,372,00}{16,275,00}
$$

348.4713978  $\mathbf{a}$  $\sim$ @==========

Sustituimos en la segunda ecuación:

$$
b = \frac{n \leq XT - \{x \leq x}{n \leq x^2 - (\{x\})^2}
$$

 $(12 \times 191, 974, 00) - (399, 00 \times 5, 626, 00)$  $(12 \times 14, 623, 00) - 399, 00^2$ 

2\*303.688.00 - 2\*244.774.00

 $175.476.00 - 159.201.00$ 

58

58,914,00 16,275,00

 $b = 3.619907834$ ------------

30. Integración del costo semivariable en algunos meses, seleccionados al azar.

**Enero:** Costo fijo 348.4713978 Costo variable (3.619907834 x 22.00) 79.63797234 Costo total 428.1093701 Importe de la erogación 433.0000000 Diferencia 4.8906299 =========== Pebrero: Costo fijo 348.4713978 ۰ Costo variable (3.619907834 x 33.00) 119.4569585 Costo total 467.9283563 Importe de la erogación 461,0000000 Diferencia 6.9283563 ---------------

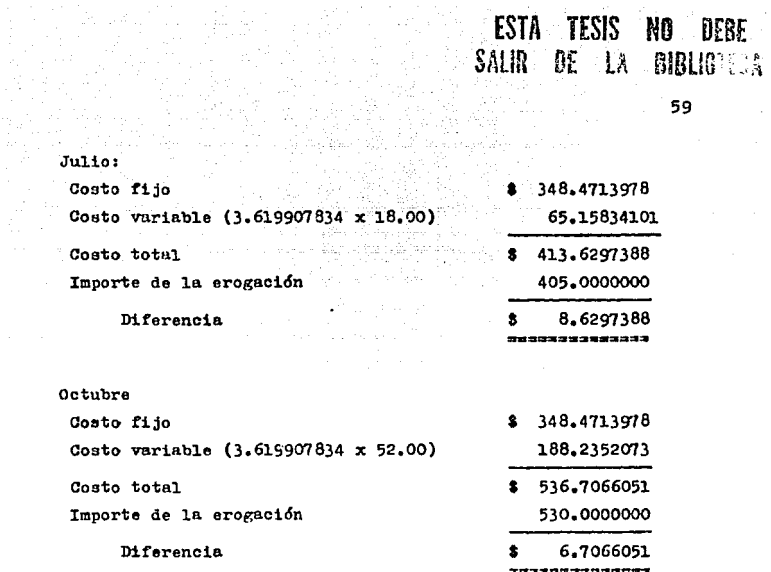

4o. Como podemos apreciar en las integraciones de los costos semivariables mensuales, no checa, por lo que se nos ocurre promediar las sumatorias de "X" y "Y", para integrar el costo semi**vurinble, hngámoslo:** 

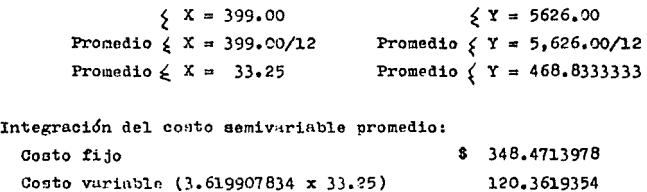

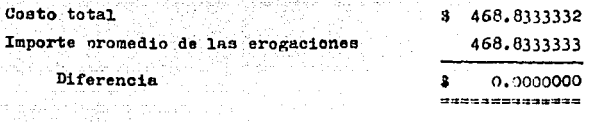

50. Ahora hagamos una prueba anual. con el propósito de saber cuál es el costo fijo anual y el costo variable anual:

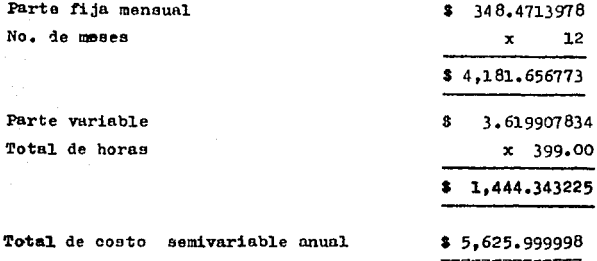

## 6) Conclusión del método de mínimos cuadrados.

proved and complete.

بالبروان والمتهوي

En el método de mínimos cuadrados, se puede calcular de una forma mas exacta. la parte fija y la parte variable de un costo se mivariable, sobre datos históricos, sólo que éstos valores son por ejercicios terminados, o sea que debe ser en base a un ejercicio que ya esté totalmente concluído, porque si es así, ya contaremoscon cifras y podremos calcular los importes correspondientes.

En el desarrollo del método de mínimos, vimos que:

- . Del 10. al 30. punto, aplicamos el método de mínimos cuadra dos y Vimos que no checo al querer integrar el costo semi **variable por meo.**
- , Bn 4o. punto, aplicamos el mátodo de mínimos cuadrados al promedio anual del importe de la jornada y de las horas máquina, En donde vimos que si checo la integraoi6n,
- **En el 5o. punto, aplicamos el método de mínimos cuadradoe**  para saber cuál sería la integración del coato semivnriable **anual, y chec6.**

Con los puntos antes mencionados podemos concluir, que éste método sirve para estimar la parte fija y la parte variable de un**coeto aemivariab1e en base a cifras históricas.** 

## 7) Método por ingeniería industrial,

Este método es deoarrollado en base al estudio completo de la fabricación de un oroducto, Para lo cual es imposible llevarlo a **cabo, sin haber tenido la experiencia de fabricar el producto, una buena cantidad de veces y haber alcanzado lu optioizaoi6n de loe materiales, la eficiencia del personal y la maquinaria utilizada.** 

Veamos lo que dice el L.A.E. y C.P. José Luis Lobera Rico:

"lngenieria Industrial,- Este método implica un estudio tendientea encontrar los medios más eficientes para lograr la producción de seada. Significa una revisión sistemática del costo de producciónrequerida, para sloanzar los objetivos. Resultan esencigles los estudios de tiempos y movimientos y la eva luación de los hombres y materiales en medidas físicas (Hrs. de ~ mano de obra, toncladas de materia prima. No. de supervisores. - etc. ). Posteriormente las medidas físicas se transforman en oresu puestos cuantitativos mediante la aplicación de precios unitariosapropiados."

Para poder desarrollar un ejemplo de esta clase de método deseparación, tuvimos que visitar la empresa depominada Industrias -Tecnicas Asociadas, S.A. de C.V., ubicada en calle los Reves No. 5 Col. la Loma. Thalnepantla. Estado de México: ésta emoresa de dedi ca a la fabricación de herramientas de mano para plomero. En estelugar platicamos con el Ing, Victor Zavala Hernandez, que tiene asu cargo la gerencia de producción de la empresa. Le solicitamos información a cerca de lo que era el costeo de su producción en proceso y terminado, sin preguntarle que sistema de costeo utiliza ba. A lo cual el ingeniero Zavala nos contesto que:

Nosotros en base a varios catálogos de especificaciones de ma terias primas, editado exclusivamente para ingenieros, conteniendo medidas, constitución física, calidad, uso, resistencia, grado depureza, y algunas otras especificaciones de cada producto, optamos por el que se utiliza en la fabricación de nuestro producto.

Al decidir la producción de un producto nuevo, nosotros debemos someterlo a algunas etapas de elaboración. Por ejemplo:

- Definición del artículo a fabricar
- Rapecificaciones del material a usar
- Métodos y técnicas aplicables de fabricación

- Creación de herramental
- Expcri~enteción
- Pruebaa de calidad
- ~ceptaci6n del artículo
- l'p,bricaci6n induetrial o en serie

Bl resultado de lo anterior puede ser que un proyecto que norepresente una utilidad a la empresa, se deseche, para no tenerlos aquí ollendo tanto detalle, nos enfocaremos a los artículos que ya forman parte de nuestra linea de producción.

63

Veamos los productos que fabricamos en la actualidad, a estos va tenemos mucho tiempo de conocerlos y sabemos como fabricarlos.paso a paso, el material que se utiliza, el tiempo en que se fabri ca, en sí todo lo referente al material fabricado. Inclusive hay artículos en los que hemos empleado materiales sustitutos . . . . de tal manera, que tenemos la necesidad de elnborar algunas tablas con factores que nos puedan ayudar a calcular el costo de un artí culo terminado, un artículo en proceso, una parte o un material en el momento en que lo requieramos . . . . . .

.... hay costos que se mantienen fijos y costos que van en función al volumen de producción, pero existen algunos costos que son muy difíciles de clasificar y estos los tenemos que someter aun análisis más completo y exaustivo, de investigaci6n; y como resultado de ese trabajo de investigaci6n, eotimativamente lo clasificamos.

Debemos actualizar constantemente nuestras tablas de conformi dad con los cambios que sufren los renglones importantes como: elprecio de la materia prima, sueldos, inflación, y cualquier otro factor que nfecte el costo de un producto. Por lo antes meneionado

como ya lo anotamos, debemos estar revisando periódicamente los precios de adquisición de nuestras materias primas y servicios.

Como podemos observar. lo dicho por el Ing. Zavala, en su empresa se utiliza el sistema o método de ingeniería industrial y es muy complicado su uso, además de que se necesita mucho cuidado y gente capacitada para elaborar y aplicar este método. Hasta aquí hablaremos de esta visita a la emoresa Industrias Tecnicas Asociadas. S.A. de C.V.

A manera de exolicarnos el manejo de un método de ingenieríaindustial, diremos que es aquel en donde el area de fabricación debe recabar información especializada, la cual sirve para generar medidas físicas, veamos qué información debe obtener:

- . Plano total de la empresa, indicando todos los departamen tos de producción. almacenes que proveen a la producción valmacenes que reciben el producto terminado.
- . Plano de distribución en cada departamento productivo
- . Número de operaciones de maquinado
- . Número de operarios
- . Número de supervisores
- . Número de avudantes generales
- . Número de ensambles
- . Tiempo de operaciones de maquinado
- . Tiempo de cada ensamble
- . Energía utilizada en cada operación
- . Material utilizado en cada operación
- . Erogaciones efectuadas en cada operación
- . Herramental utilizado en cada operación
- . Combustibles y lubricantes en cada operación
- Coato de mano de obra por operaci6n
- . Costo de materia prima
- , Costo de materialos indirectos
- . Capacidad de operación
- Cantidad de materiales
- Capacidad de operaci6n global y por departamento

65

Cantidad de materiales indirectos

Con el análisis completo y meticuloso de loe puntos anterio  $res$  *y* muchos más, se generan tablas con factores que nos pueden in **dicar infinidad de datos, corno, el costo de un producto cuando aeencuentra en un punto determinado de ln línea de produccidn, cuá lee son sus costos fijoe, cuáles son sus coetoa variab1ee (impar**  tes), además nos permiten estimar la producción que se deses reali **zar descuerdo a loa planee globales de la empresa.** 

**Para concluir este tema diremos que para presentar un ejemplo**  de este método de segregación denominado Ingeniería Industrial, es muy laborioso y tendríamos que entrar en detalle en la elaboración de tablas y cálculos muy cediosoe, y llegaríamos a la conolusi6n **de que los valorea resultantes serían base a cálculos meramente**  cstimados.

## 8) Conclusión del método por ingeniería industrial.

 $ln$  este capítulo daremos nuestra conclusión de la aplicacióndel método de ingeniería industrial, para la separación de los cos **tos semivariableo.** 

**Como podemoa oboervur en el capítulo anterior, donde se trato** 

el método de ingeniería industrial, no se pudo recabar más informa ción acerca de la aplicación del método por ingeniería industrial, **viaitamoa doa empresas más y no obtuvimos informaci6n alguna. Portal motivo concluimos que este método, es una practica norma1 en los ñP.partamentos de fabrtcaci6n en todas las empresas, ya que ea**el departamento encargado de la producci6n y debe tener bien vigilado su producto, además de utilizarse, éste método, en la separación de costos semivariables, también se utiliza en la separación**de coatoa bajo cualquier 1oétodo de costeo.** 

#### CONCLUSTON **PTNAL**

Este capítulo, es la cristalización de nuestro trabajo de tesis denominado: "Inexistencia de costos Semi-Variables en el Sis tema de Costeo Variable", por lo que a continuación damos a sabernuestra conclusión final del trabajo que hemos venido desarrollando, de la siguiente forma: primero expondremos algunos considerandos y en segundo termino, nuestra conclusión final.

## 1) Considerandos.

- a) El costeo directo, es un sistema de costos, en donde, el costo de un producto está constituido únicamente por los costos variables incurridos. la mano de obra directa y lamateria prima utilizada en su elaboración. Los costos fi jos se consideran en el resultado del período.
- b) Los costos semivariables, son todas aquellas erogaciones que presentan fluctuaciones bruscas. y que no van en relación al volumen de su actividad.
- c) Los sistemas de separación de costos semivariables, nos au xilian, en la separación de costos al final de un períododeterminado.
- d) Mediante la aplicación de los diferentes sistemas de separación de costos semivariables, vamos a obtener una base -
sólida para poder estimar la parte fija y la parte varia ble de un costo semivariable para poder trabajar en un  $-$  ejercicio subsequente al que se utilizó los sistemas de segregación.

e) El objetivo del presente trabajo de tesis ha sido el des cartar el concepto de costos semivariables, con el auxilio de los sistemas de separación de costos denominados: Máximos y mínimos, interpolación, mínimos cuadrados y de ingeniería industrial. Esto es, que en el futuro solamente debemos referirnos a la existencia de costos fijos y costosvariables.

2) Conclusión final.

En base a los resultados que hemos venido obteniendo a lo lar go de este trabajo de tesis, concluimos que:

- a) El concepto de costos semivariables no lo podemos desapare cer de la técnica de costeo directo, ya que es un paso para poder llevar a cabo la ablicación de los métodos de segregación existentes, y así hacer la separación de la parte fija y la parte variable del mismo.
- b) Los resultados en los análisis de la aplicación de métodos de segregación (máximos y mínimos, interpolación, mínimoscuadrados y de ingeniería industrial), son únicamente unaherramienta para la estimación de la parte fija y la parte variable de un costo semivariable, porque estos métodos son aclicados a una base de datos histórica.